# **Atari Partition Table (APT) layout**

revision T

## **Table of Contents**

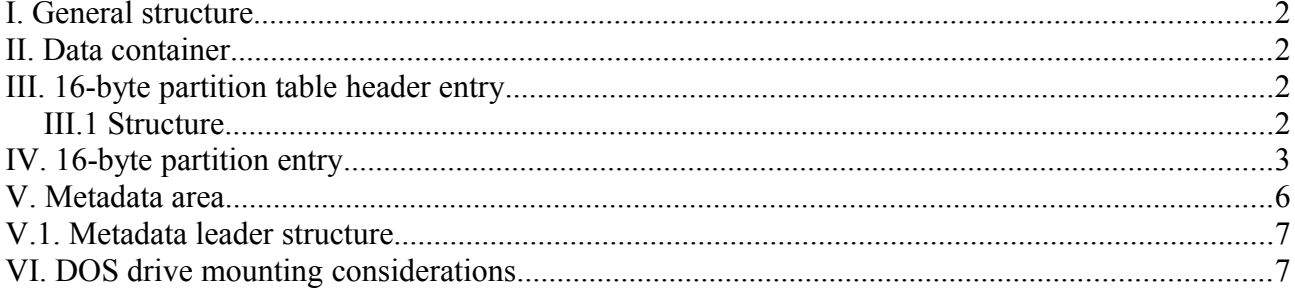

General remark: all values discussed throughout the document are unsigned unless stated otherwise.

## **I. General structure**

The APT data consists of two main parts:

1) the mapping slots, providing information about current assignment of the partitions to DOS drive numbers. This is the only part of the entire table which is relevant for programs such as disk interface BIOS-es, which want to read the partition information at start-up or when a RESET interrupt occurs.

2) the partition table entries, providing information on how the entire disk space covered by the APT is divided into physical partitions. This part is only relevant for partitioning programs, partition managers and such utility software.

The first part consists of at least 15 entries, 16 bytes each (240 bytes). The other part immediately follows the first one, and may consist of up to 65536 entries, 16 bytes each (1 MB).

### **II. Data container**

The entire APT is stored in a number of physical sectors chained by a bi-directional linked list. Each sector contains a header which provides the chain links to the next and previous sectors. The header of the first sector occupied by APT contains additional information about the APT structure.

By default, the partition table header sits in LBA 0. This should make a conversion from the older version (KMK/JŻ IDE or IDEa) painless, *but such a partition table may not occupy more sectors than one LBA 0*, so consider this situation rather exceptional than a rule.

Normally, the LBA 0 should contain a protective, PC-like MBR (with a single partition entry of type \$7F, embracing the whole disk, or a part of it, if some place is to be provided for native PC partitions) preventing e. g. Windows from destroying the partition table. In this case the partition table header is located in the first sector occupied by the \$7F partition.

## **III. 16-byte partition table header entry**

The header is present in each sector of the partition table chain. The first header is located in the first sector allocated for the partition table, at offset 0. The header is followed by 16-byte partition entries, the number of them is indicated in the header at offset 6. Therefore, a 512-byte sector may contain up to 31 partition entries  $+1$  header entry.

## **III.1 Structure**

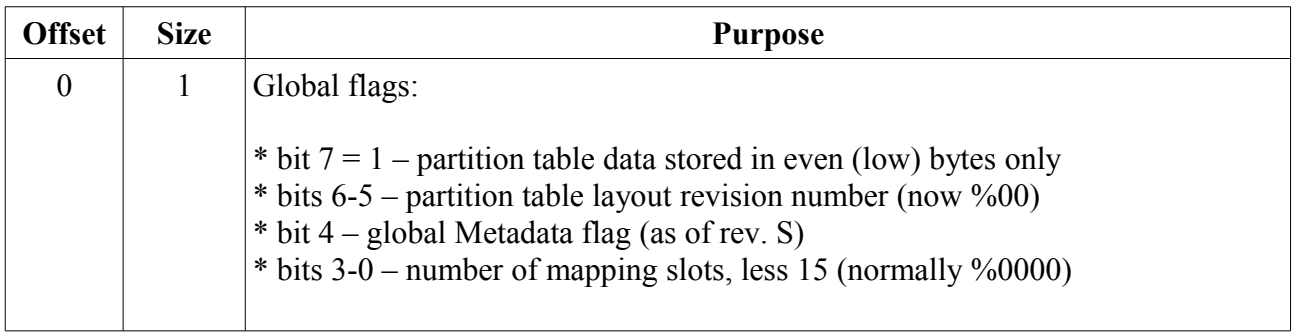

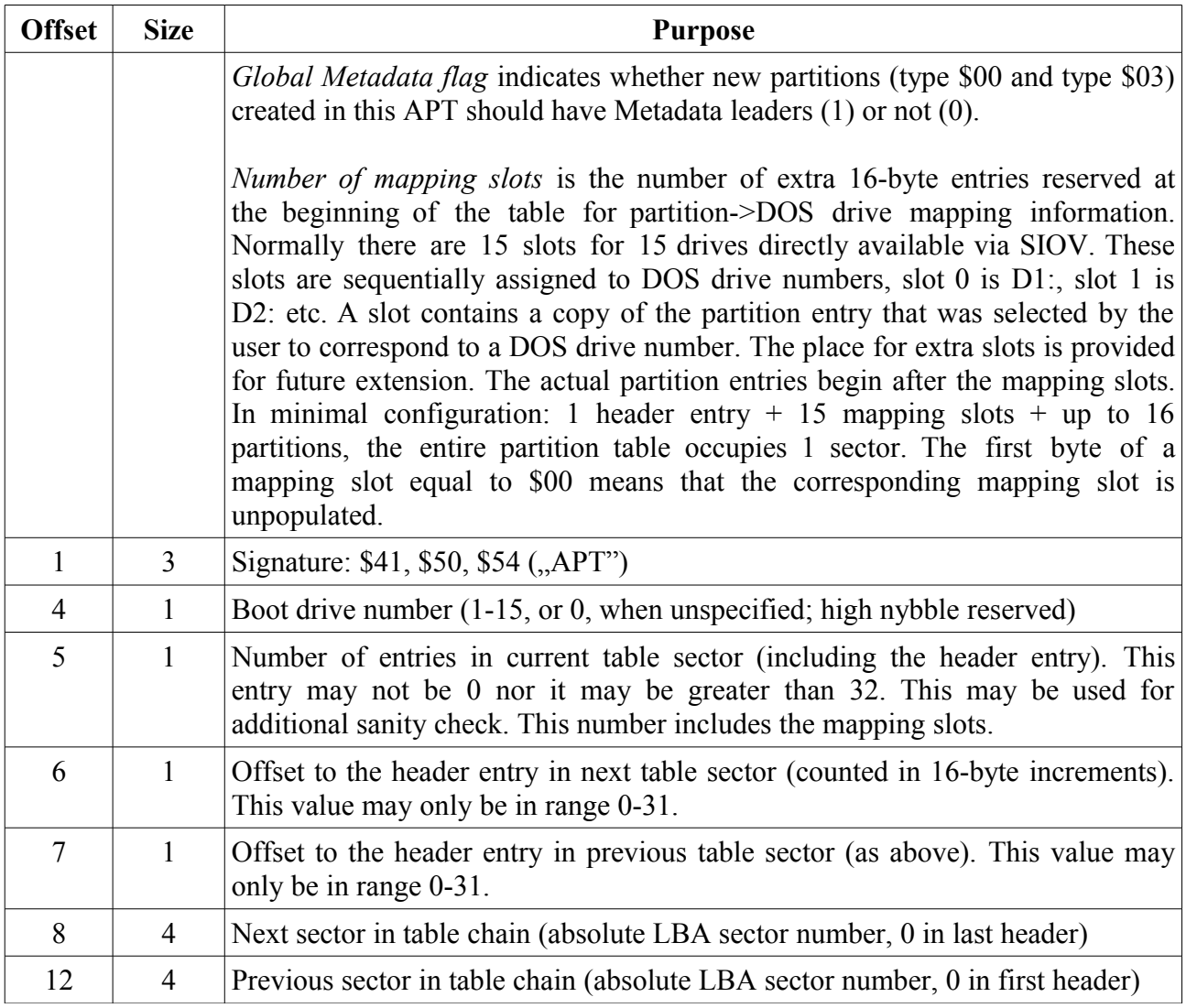

\* The *global flags*, *signature* and *boot drive* fields are only valid in the first header. In the remaining headers the *signature* may be set for sanity-checking; the remaining fields are reserved and set to zero.

\* Unused bits which are not explicitly mentioned above, are reserved and should be set to 0.

\* In a header with known revision number, any reserved bits set should be ignored. A header with an unknown revision number should be considered read-only by partitioning software.

## **IV. 16-byte partition entry**

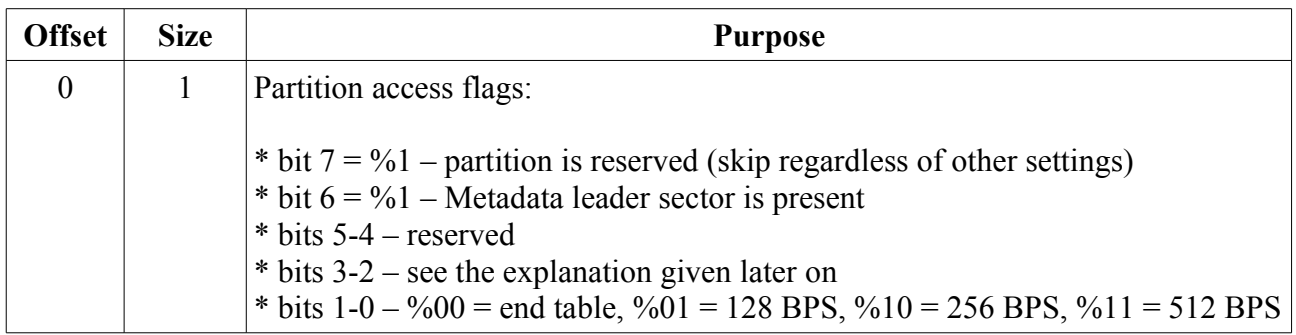

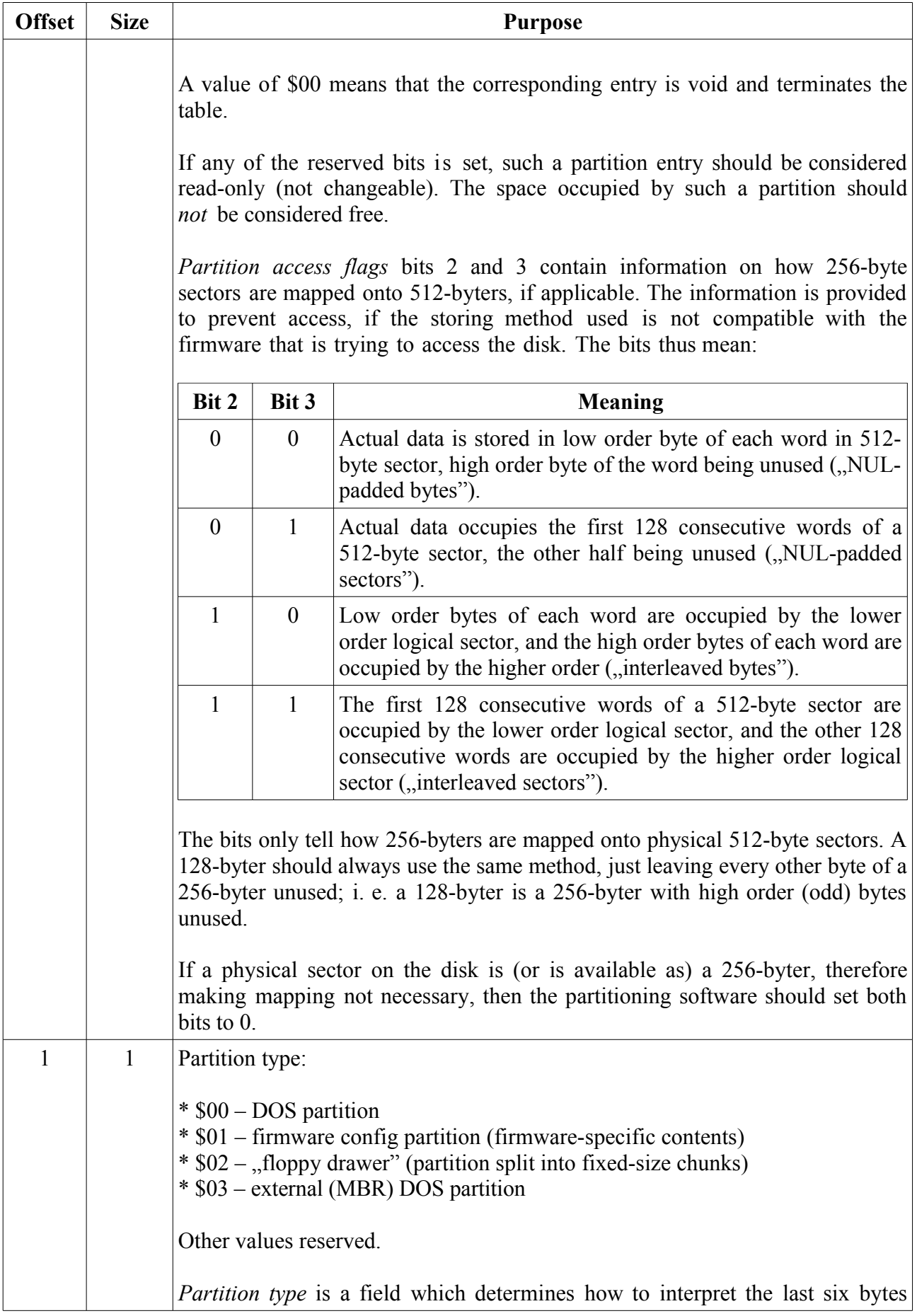

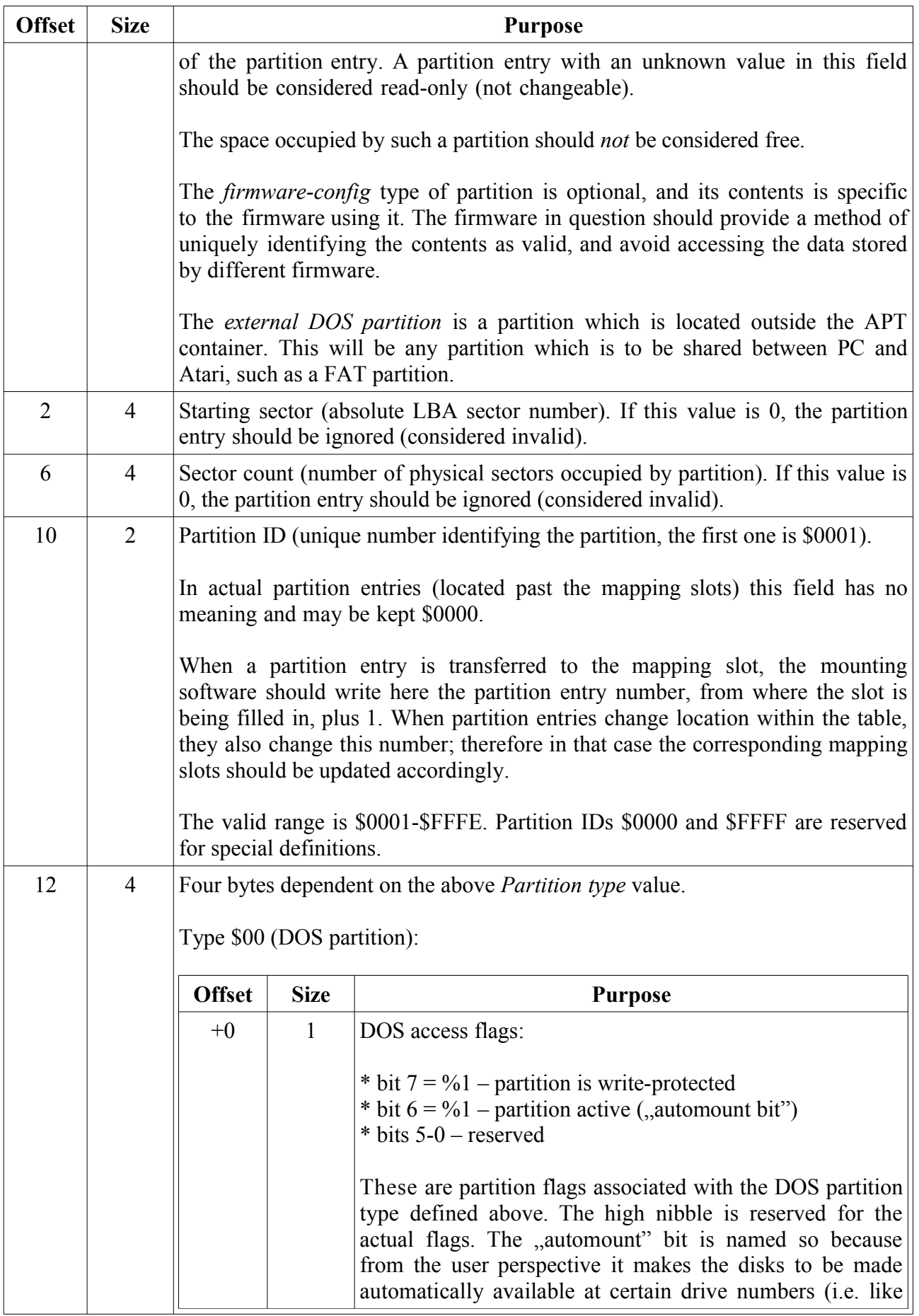

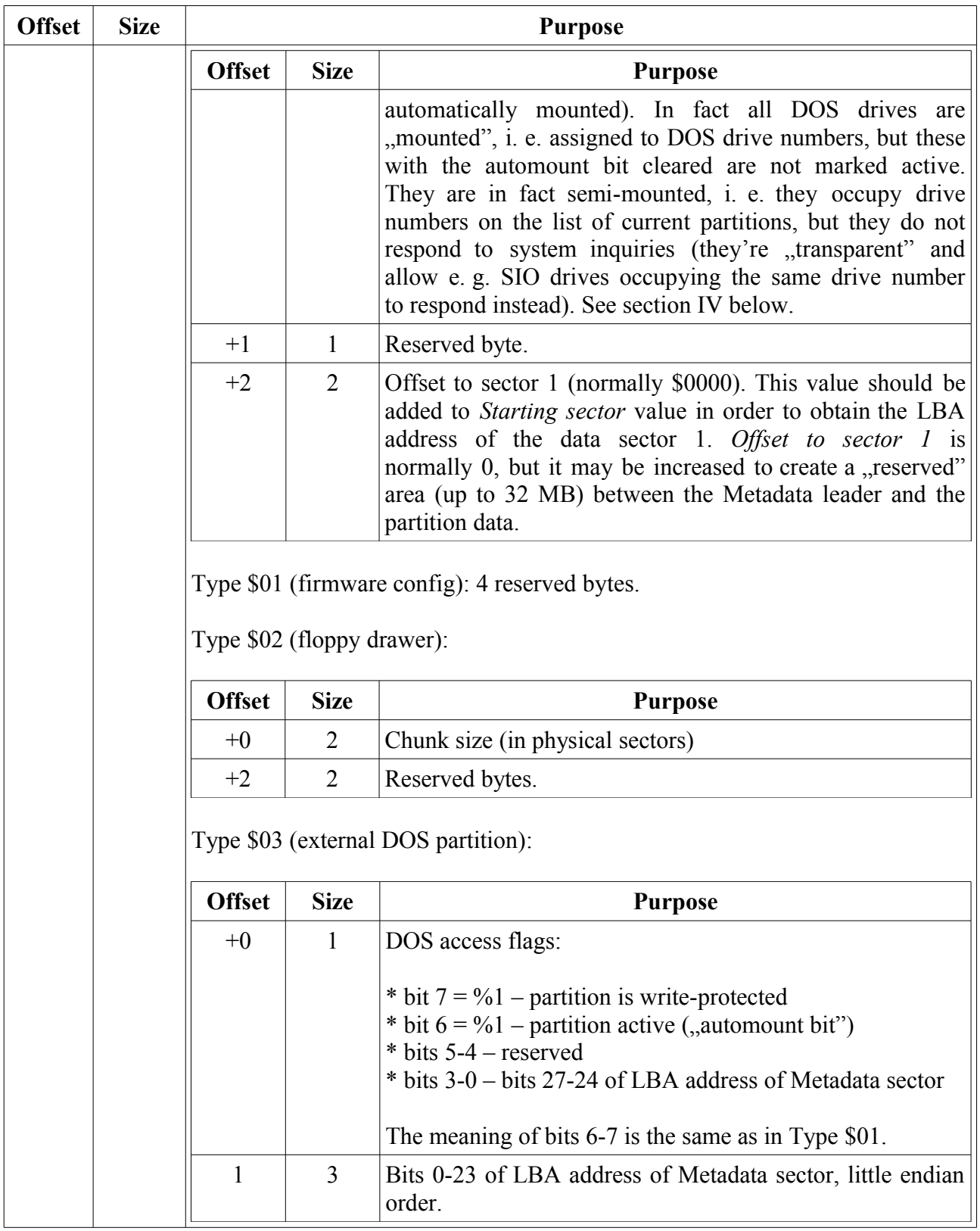

\* Unused bits which are not explicitly mentioned above, are reserved and should be set to 0.

## **V. Metadata area**

Metadata area is an optional data structure associated with a partition. The first Metadata sector, called *the Metadata leader*, is located at LBA address *Starting sector* less 1 (right before the partition data sectors) for any partition type except \$03, where its location is explicitly specified inside the APT partition entry. The Metadata area may consist of more sectors, as defined inside its structure.

The purpose of Metadata is to contain the following information:

- 1) optional partition name (up to 40 ASCII characters, EOL-terminated)
- 2) optional extended partition definition fields (if the ordinary partition entry is not sufficient)
- 3) optional partition tags for partition management program filtering procedures
- 4) optional pointers to extra Metadata sectors

## **V.1. Metadata leader structure**

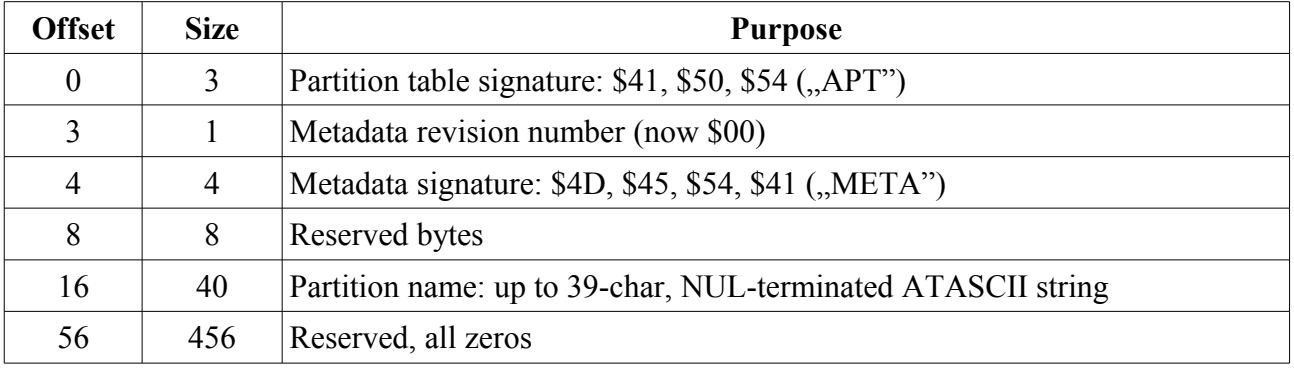

The first 16 bytes is the actual Metadata header, which should be present in every Metadata sector.

A Metadata sector (including the Metadata leader) may be empty (all zeros), or not existing at all (*Access flags* bit  $6 = %0$ ). In any case, when *Access flags* bit  $6 = %1$  but the signatures are invalid, such a Metadata sector should be ignored.

### **VI. DOS drive mounting considerations**

When two (or more) physical drives with APT on them meet in one system, it may (and certainly will most of the time) happen that the same DOS drive numbers are assigned in each copy of the APT. In such a case, the following approach may be used while automounting disks:

1) all disks from the primary device should be mounted (in ATA/IDE: the master drive should be mounted first) respecting the drive assignments found within the partition table.

2) after that, while mounting disks located on the secondary and every further device (in ATA/IDE: the slave drive), the order of drive assignments found within its partition table should be respected, but the actual drive assignments must be shifted so that the secondary device partitions appear after the last drive mounted from the primary device.

For example, let us assume that the primary device has four partitions on it: 01, 02, 03, 04 and 05, out of which 01 and 03 are DOS drives to be automounted, 02 and 04 are DOS drives not to be automounted, and 05 is not a DOS drive. The drive numbers assigned are 3, 4, 5, 6.

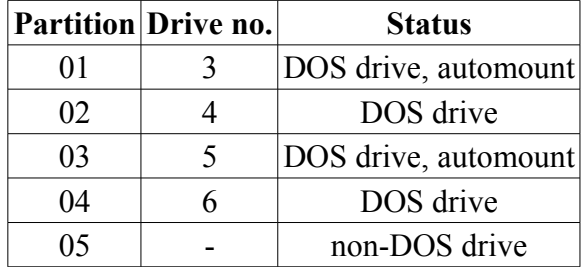

The secondary device has three partitions on it, 01, 02 and 03, out of which 01 is not a DOS drive, 02 is one, but it is not automounted, and 03 is an automounted DOS drive. The assigned numbers are 2 and 3.

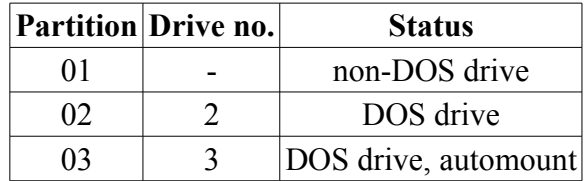

In first step, the primary device partitions should be handled as follows  $(P - primary)$ :

P01 mounted as D3:, marked active P02 mounted as D4:, marked inactive P03 mounted as D5:, marked active P04 mounted as D6:, marked inactive

#### P05 ignored

In the next step, the secondary device partitions should be mounted starting from the first free drive number found after the highest already assigned drive number. In the example above the last drive number assigned is D6:, therefore secondary partitions should be mounted to drive numbers from D7: onwards  $(S - secondary)$ :

S01 ignored

S02 mounted as D7:, marked inactive

S03 mounted as D8:, marked active

If after mounting the primary device partitions there is still place in mapping slots, this approach solves conflicting drive assignments, which are sure to occur, when two users want to attach their primary disks to one HDD interface in order to share files.